Дата подписания: 03.02.2021 09:40:МИНИСТЕРСТВО СЕЛЬСКОГО ХОЗЯИСТВА **РОССИЙСКОЙ ФЕДЕРАЦИИ** 5258223550ea9fbeb23726a1609b644b33d8986ab6255891f288f913a1351fae.<br><u>- ФЕДЕРАЛЬНОЕ БЮДЖЕТНОЕ</u> **ОБРАЗОВАТЕЛЬНОЕ УЧРЕЖДЕНИЕ ВЫСШЕГО ОБРАЗОВАНИЯ «БЕЛГОРОДСКИЙ ГОСУДАРСТВЕННЫЙ АГРАРНЫЙ УНИВЕРСИТЕТ** Документ подписан простой электронной подписью Информация о владельце: ФИО: Алейник Станислав Николаевич Должность: Ректор Уникальный программный ключ:

**ИМЕНИ В.Я.ГОРИНА»**

**УТВЕРЖ ДАЮ Декан технологического факультета доктор с.-х, наук, профессор ■ / \_\_\_\_\_\_\_\_\_ П.П. Корниенко**  $\mathcal{R}$ **«** *Зо » ii t t ' / u f* \_\_\_\_\_\_\_\_\_\_\_\_\_\_\_\_\_\_\_\_ **2017 г.**

# **РАБОЧАЯ ПРОГРАММА**

## **по дисциплине «Пакеты прикладных программ»**

**Направление подготовки 35.03.07 Технология производства и переработки сельскохозяйственной продукции Направленность (профиль) - Хранение и переработка с е. I ьс кохозяйстве иной** 11 **роду кии и**

Квалификация - «бакалавр»

**Майский, 2017**

**Рабочая программа составлена с учетом требовании:**

**, ' Федерального государственного образовательною стандарта высшего ооратования по направлению 35.03.07 - Технология производства и переработки сельскохозяйственной продукции, утвержденного приказом Министерства образования и науки РФ №1330 от 12.11.2015 г.;**

**- порядка организации и осуществления образовательной деятельности по образовательным программам высшего образования - программам оакалавриата, программам специалиста. программам магистратуры** утвержденного приказом Министерства образования и науки РФ от

**- основной профессиональной образовательной программы ФГБОУ ВО Белгородский I АУ по направлению подготовки 35.03.07 Технология производства и переработки сельскохозяйственной продукции.**

# **Составитель: к.т.н., Миронов А.Л.**

**Рассмотрена на заседании кафедры информатики и информационных технологии**

**\_\_2017 г., протокол № Зав. кафедрой \_ \_\_\_ \_\_\_\_ Петросов Д.А.**

**Согласована с выпуска/щей кафедрой технологии производства и перераоотки сельскохозяйственной продукции, протокол №/йот ^ \_\_\_\_ 2017 г.**

**Зав. кафедрой----------------Сидельникова Н.А**

**Одобрена методической комиссией технологического факультета** Протокол № 20 <u>**« 30 »** ински 2017 года</u>

**Председатель методической комиссии**

технологического факультета. **Прубчанинова Н.С.** 

#### **I. ЦЕЛЬ И ЗАДАЧИ ДИСЦИПЛИНЫ**

**1.1. Цель изучения дисциплины -** формирование у студентов глубоких теоретических знаний в области структуры программного обеспечения компьютера, классификации пакетов прикладных программ и основ их работы, а также практических навыков по работе с программным обеспечением.

#### **1.2. Задачи изучения дисциплины:**

- 1. приобретение навыков применения прикладных программ для решения задач своей предметной области;
- 2. изучение основных понятий и определений области информационных технологий.

### **II. МЕСТО ДИСЦИПЛИНЫ В СТРУКТУРЕ ОСНОВНОЙ ПРОФЕССИОНАЛЬНОЙ ОБРАЗОВАТЕЛЬНОЙ ПРО-ГРАММЫ (ОПОП)**

#### **2.1. Цикл (раздел) ОПОП, к которому относится дисциплина**

**Пакеты прикладных программ относится к вариативному циклу дисциплин по выбору.**

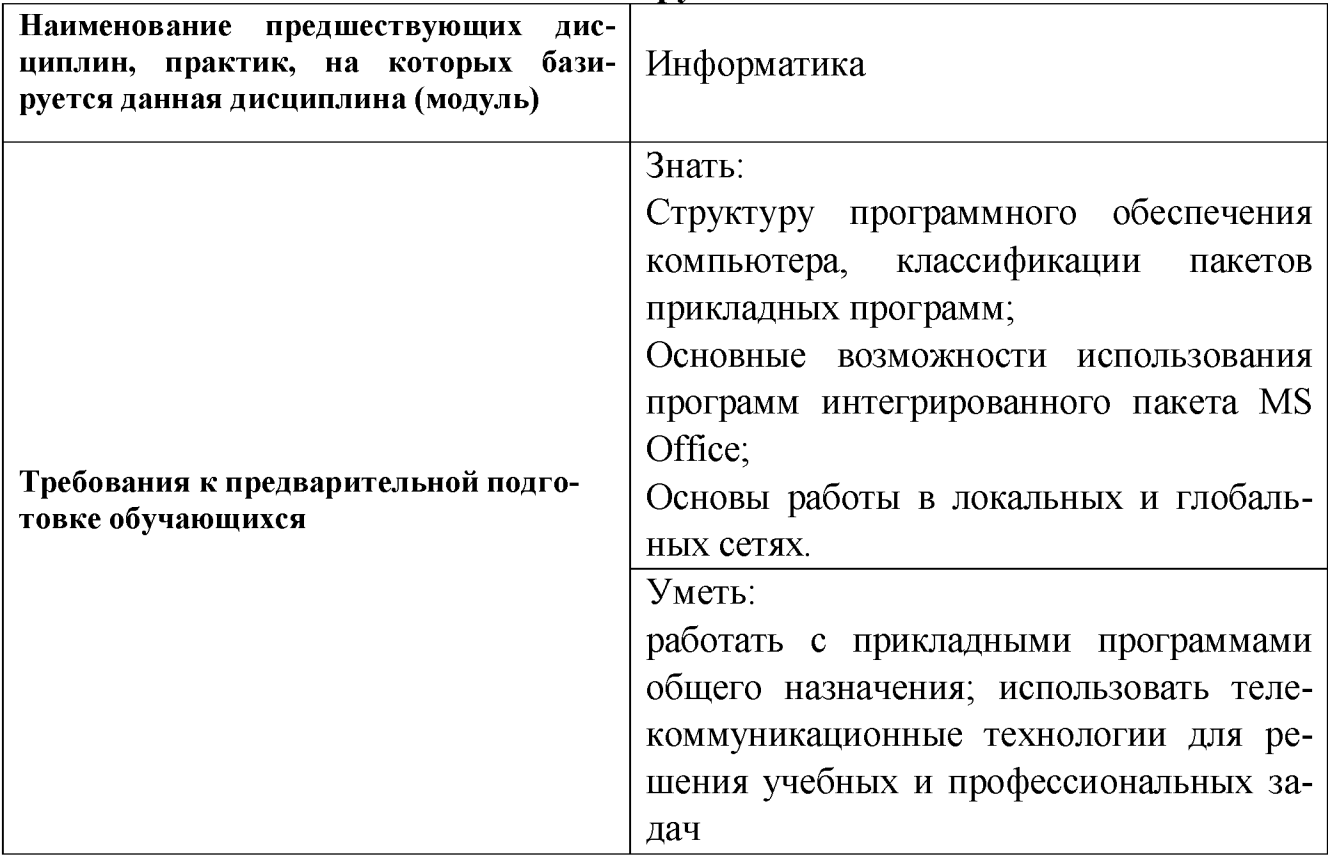

#### **2.2. Логическая взаимосвязь с ^ другими частями ОПОП**

#### **III. ОБРАЗОВАТЕЛЬНЫЕ РЕЗУЛЬТАТЫ ОСВОЕНИЯ**

### ДИСЦИПЛИНЫ, СООТВЕТСТВУЮЩИЕ ФОРМИРУЕМЫМ КОМПЕТЕНЦИЯМ

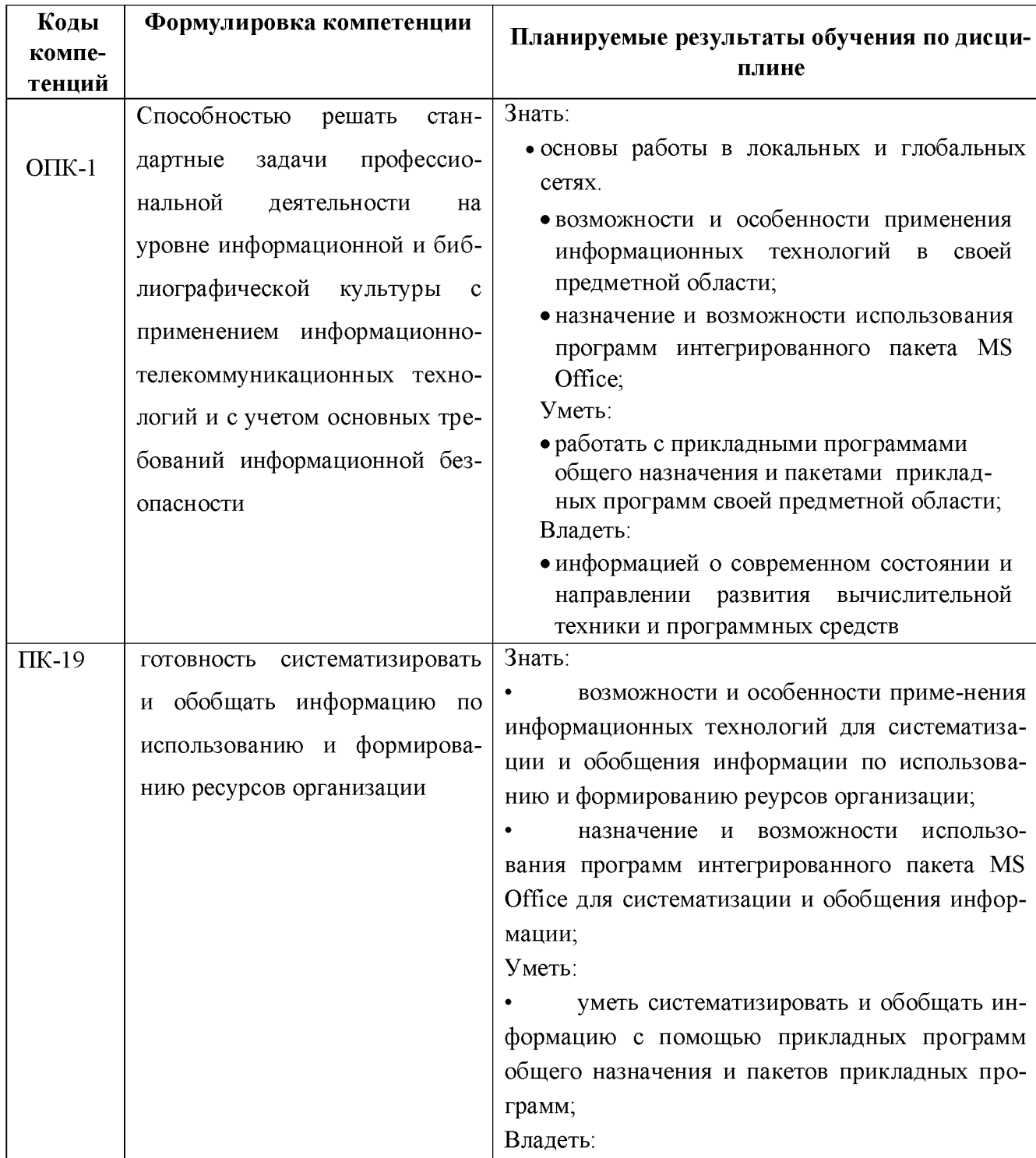

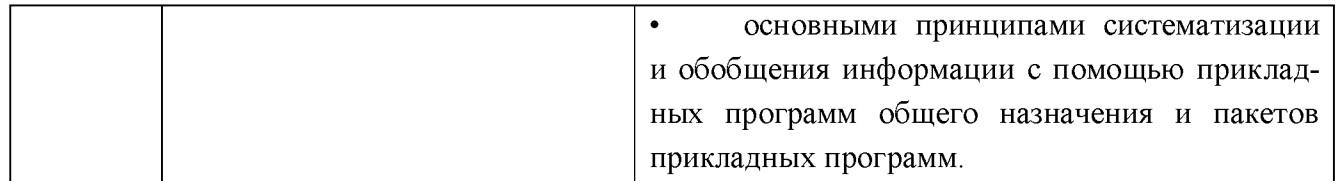

#### **IV. ОБЪЕМ, СТРУКТУРА, СОДЕРЖАНИЕ ДИСЦИПЛИНЫ, ВИДЫ УЧЕБНОЙ РАБОТЫ И ФОРМЫ КОНТРОЛЯ ЗНАНИЙ**

## **4.1. Распределение объема учебной работы по формам обучения**

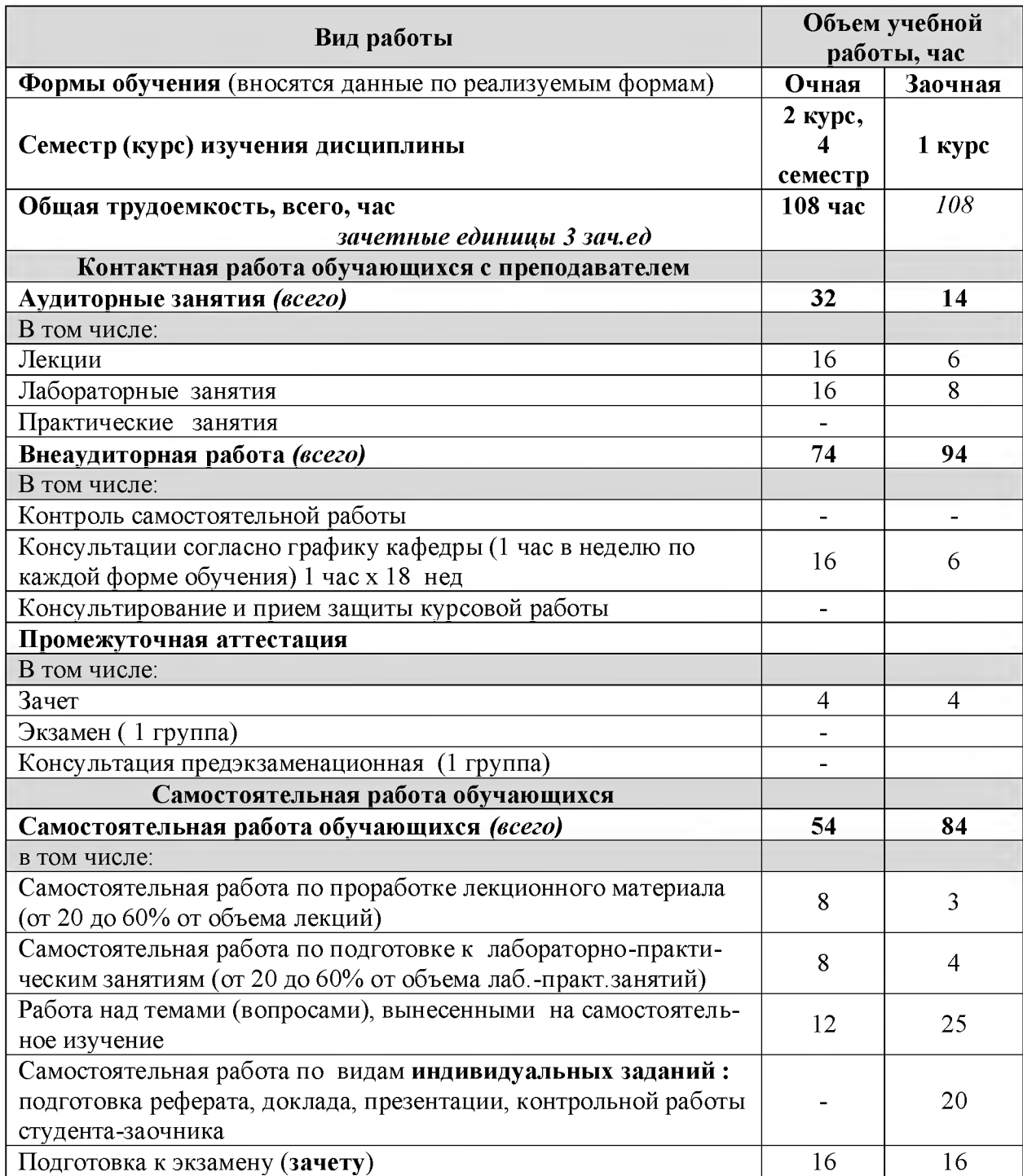

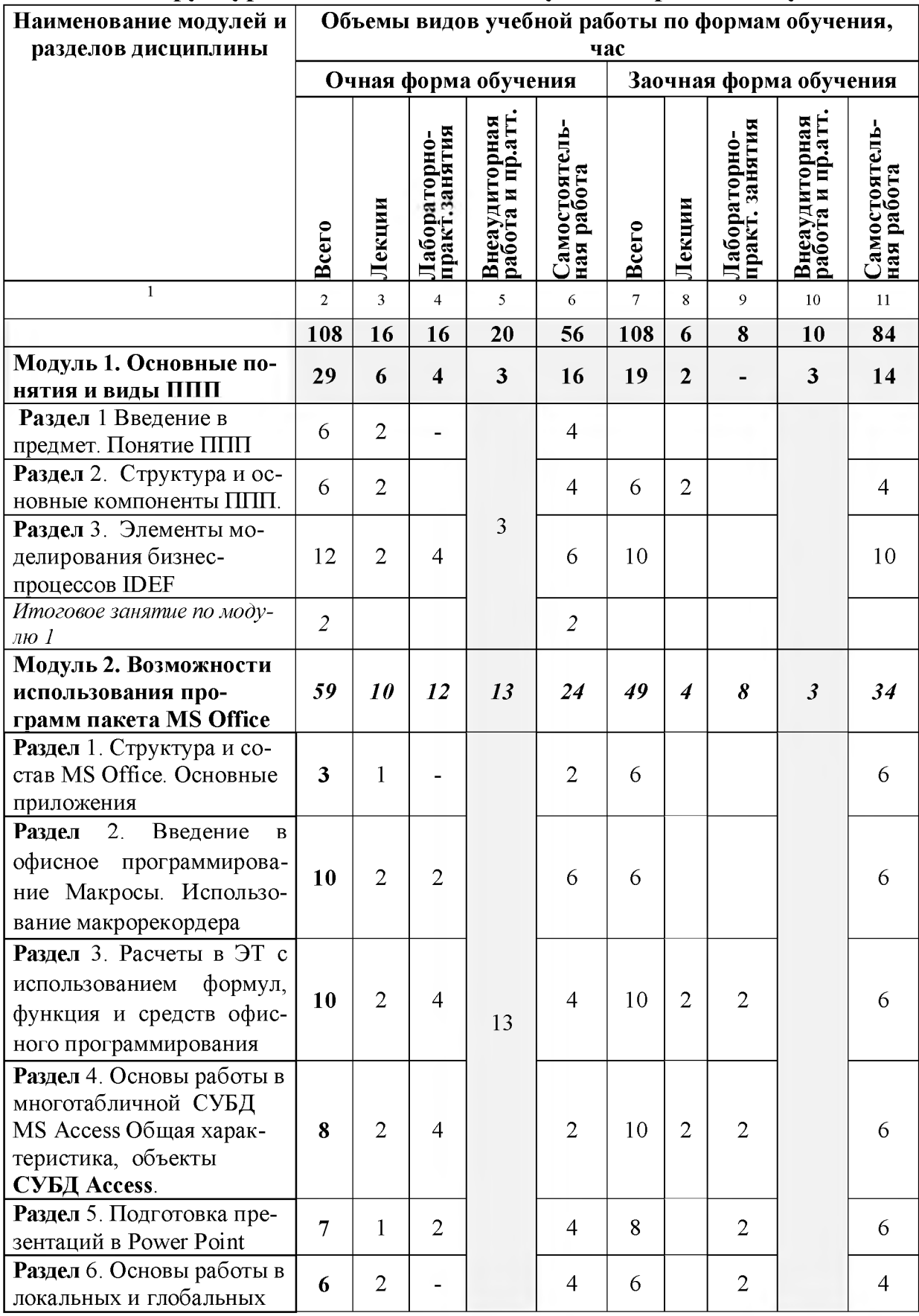

## 4.2. Общая структура дисциплины и виды учебной работы обучения

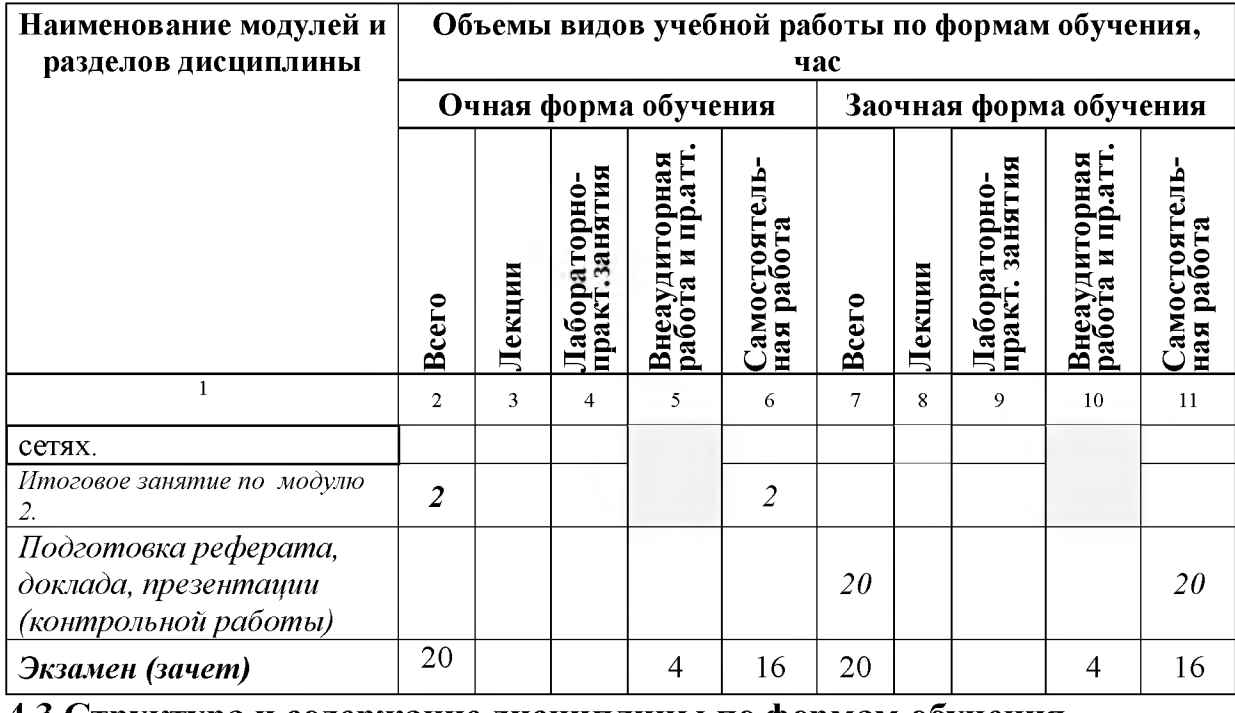

#### 4.3 Структура и содержание дисциплины по формам обучения

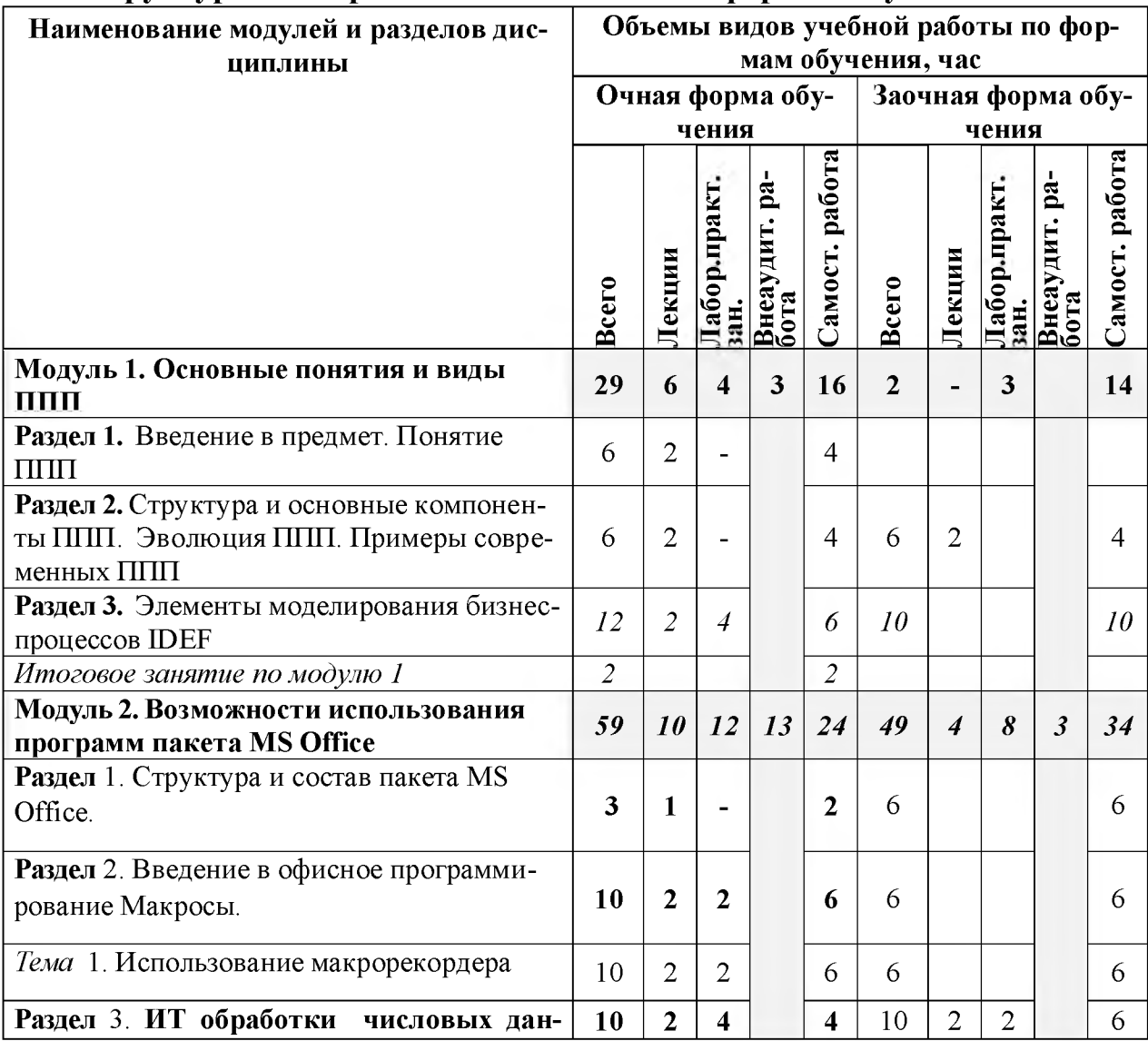

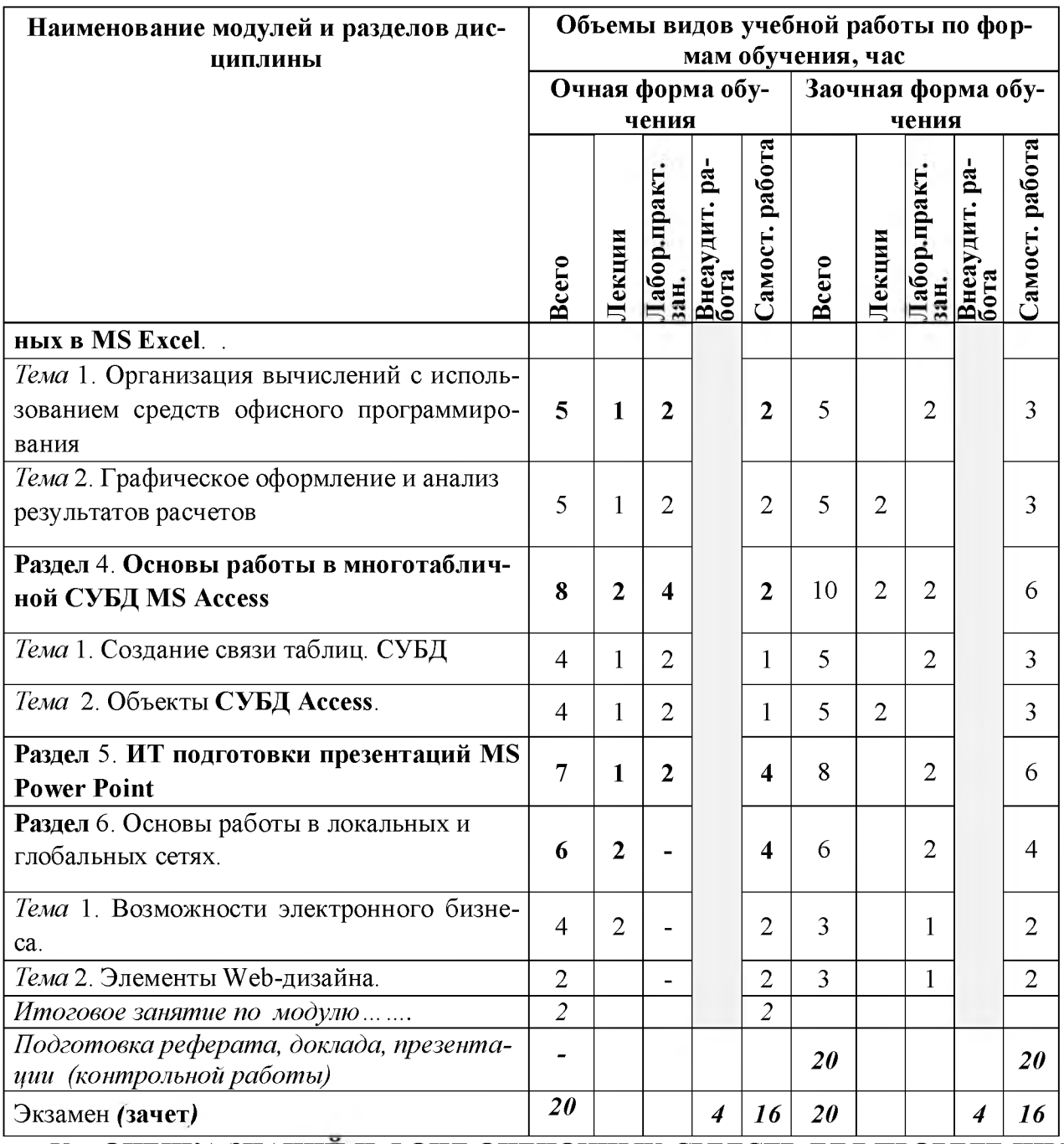

#### V. ОЦЕНКА ЗНАНИЙ И ФОНД ОЦЕНОЧНЫХ СРЕДСТВ ДЛЯ ПРОВЕДЕ-НИЯ ТЕКУЩЕГО КОНТРОЛЯ ЗНАНИЙ И ПРОМЕЖУТОЧНОЙ АТТЕСТАЦИИ ОБУ-ЧАЮЩИХСЯ ПО ДИСЦИПЛИНЕ

### 5.1. Формы контроля знаний, рейтинговая оценка и формируемые компетенции (дневная форма обучения)

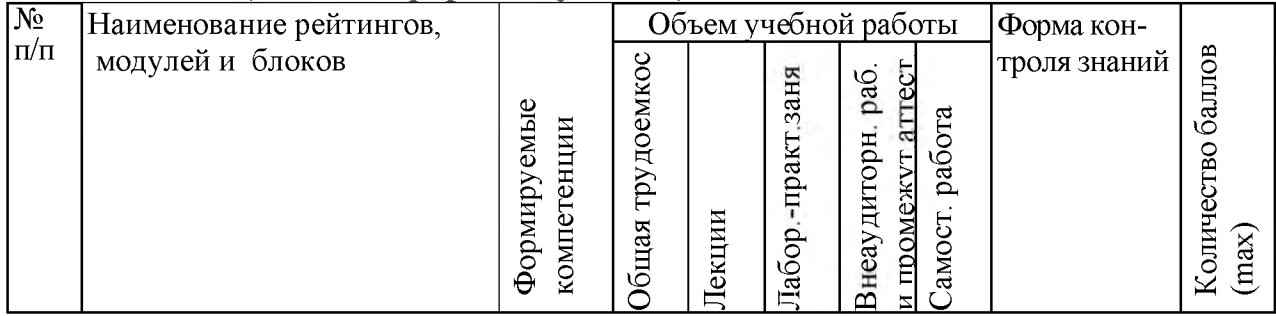

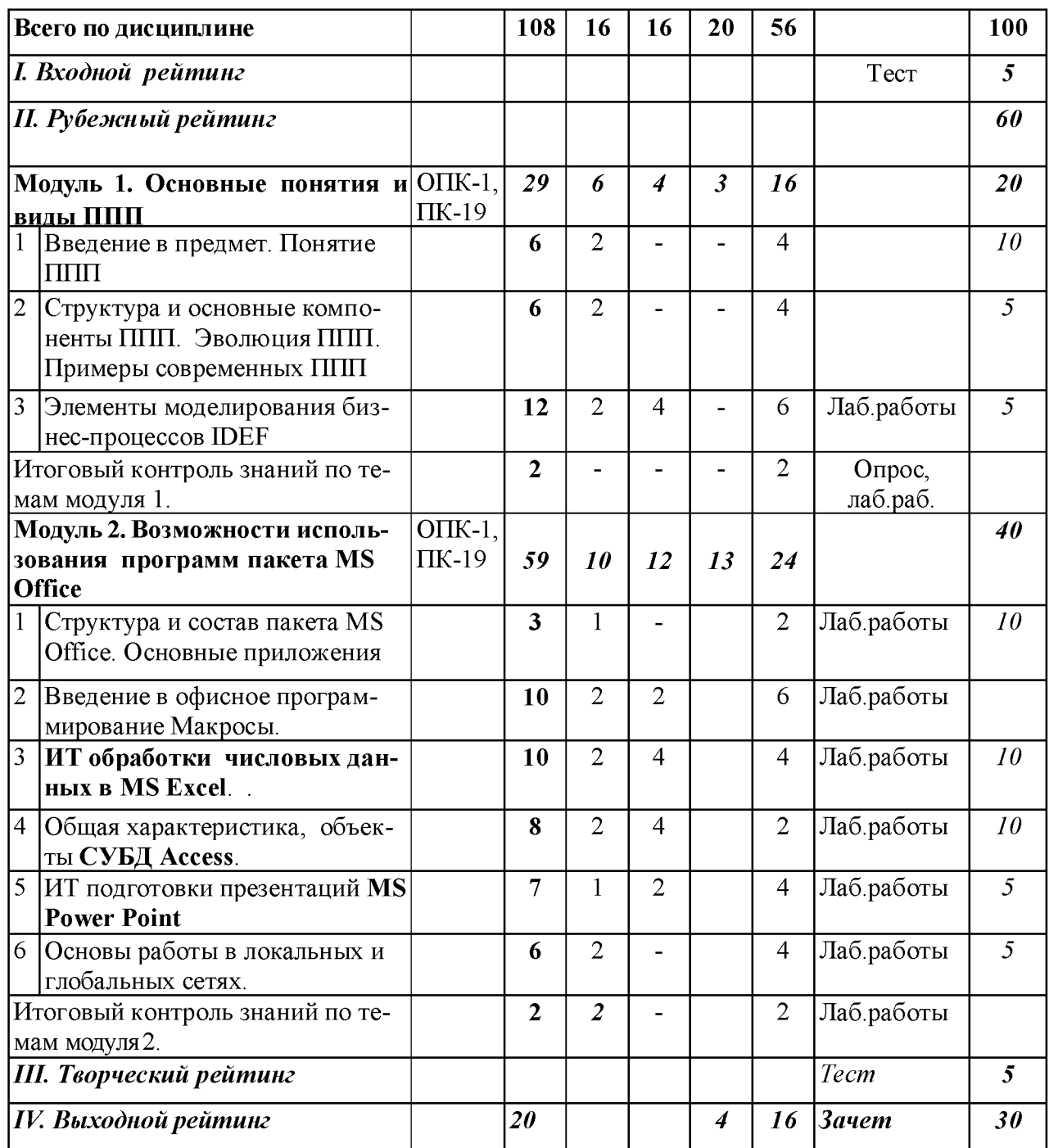

### 5.2. Оценка знаний студента

### 5.2.1. Основные принципы рейтинговой оценки знаний

Оценка знаний по дисциплине осуществляется согласно положению «О единых требованиях к контролю и оценке результатов обучения: Методические рекомендации по практическому применению модульно-рейтинговой системы обучения»

Уровень развития компетенций оценивается с помощью рейтинговых баллов.

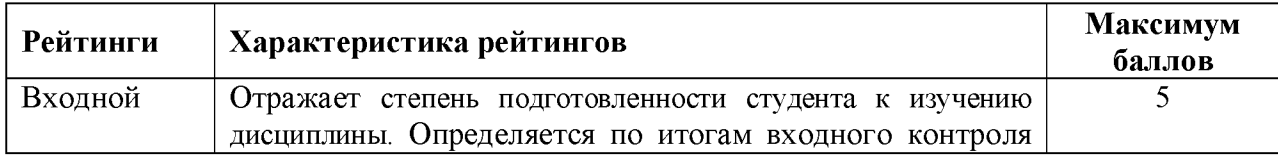

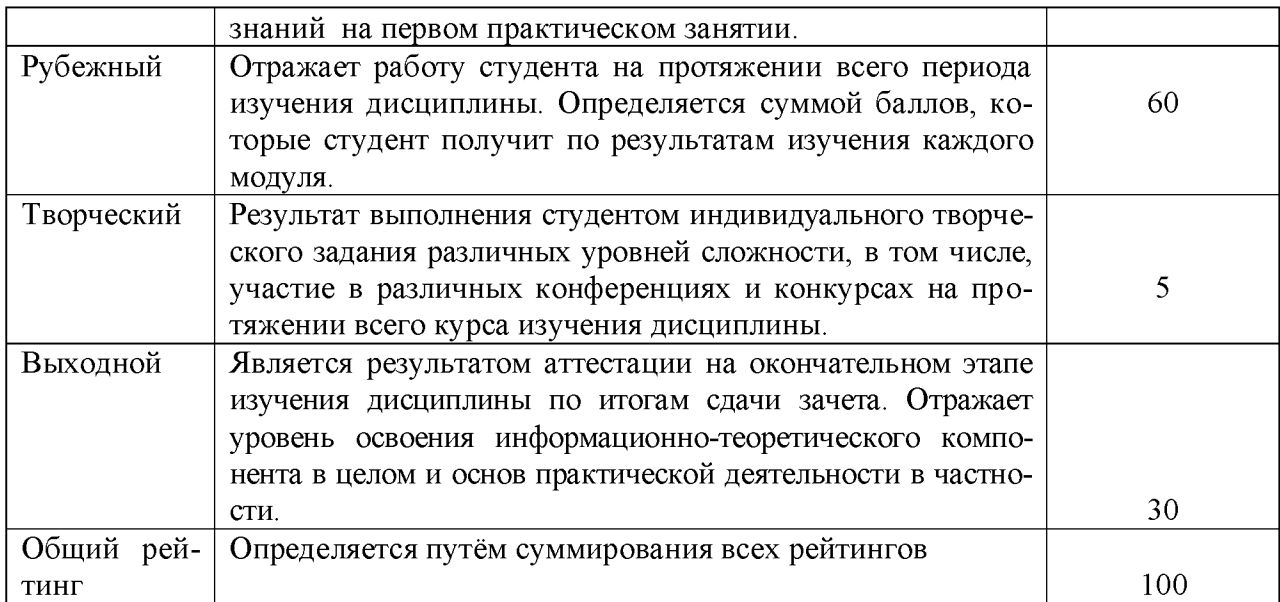

**Итоговая оценка компетенций студента осуществляется путём автоматического перевода баллов общего рейтинга в стандартные оценки.**

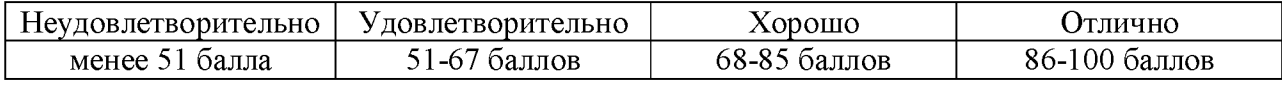

*5.3. Фонд оценочных средств. Типовые контрольные задания или иные материалы***,** *необходимые для оценки формируемых компетенций по дисциплине* **(приложение 1)**

#### **VI. УЧЕБНО-МЕТОДИЧЕСКОЕ И ИНФОРМАЦИОННОЕ ОБЕСПЕЧЕНИЕ ДИСЦИПЛИНЫ**

### **6.1. Основная учебная литература**

1. Синаторов С. В. Пакеты прикладных программ: Учебное пособие / С.В. Синаторов. - М.: Альфа-М: НИЦ Инфра-М, 2012. - 256 с. <http://znanium.com/bookread2.php?book=310140>

2. Гаврилова З.П. Информационные технологии: учебное пособие /, А.А. Золотарев, Е.Н.

Остроух и др. - Ростов н/Д: Издательство ЮФУ, 2011. - 90 с. ISBN 978-5-9275-0893-8 <http://znanium.com/catalog.php?bookinfo=550396>

З.Основы работы в графическом редакторе CorelDRAW. Лабораторный практикум [Электронный ресурс] : практикум для изучения дисциплин "Информационные технологии в профессиональной деятельности", "Пакеты прикладных программ" студентами всех направлений / Белгородский ГАУ ; сост. О. В. Павлова. - Белгород : Белгородский ГАУ,  $2014. -$ 

[http://lib.belgau.edu.ru/cgibin/irbis64r\\_15/cgiirbis\\_64.exe?LNG=&C21COM=F&I21DBN=BO](http://lib.belgau.edu.ru/cgibin/irbis64r_15/cgiirbis_64.exe?LNG=&C21COM=F&I21DBN=BO) OKS\_READER&P21DBN=BOOKS&Z21ID=172110880020592814&Image\_file\_name=Only

%5Fin%5FEC%5COsnovyi%5Frabotyi%5Fgraficheskom%5Fredaktore%5FCorelDRAW%2Ep

df&mfn=52656&FT\_REQUEST=&CODE=9999&PAGE=1

#### *6.2. Дополнительная литература по дисциплине*

1. Федотова Е.Л. Прикладные информационные технологии: Учебное пособие /, Е.М. Портнов. - М.: ИД ФОРУМ: НИЦ ИНФРА-М, 2013. - 336 с.: 60x90 1/16. - (Высшее образование). (переплет) ISBN 978-5-8199-0538-8,

<http://znanium.com/catalog.php?bookinfo=392462>

2. Учебное пособие по дисциплине "Информационные технологии в профессиональной деятельности" [Электронный ресурс] : учебное пособие для направлений подготовки: 19.03.03 "Продукты питания животного происхождения", 36.03.02 "Зоотехния", 35.03.07 "Технология производства и переработки сельскохозяйственной продукции", 44.03.04 "Профессиональное обучение (сельское хозяйство: технология производства и переработки сельскохозяйственной продукции)" / Белгородский ГАУ ; сост.: О. В. Павлова, Л. Б. Филиппова, Л. Н. Тюкова. - Белгород : Белгородский ГАУ, 2014.

http://lib.belgau.edu.ru/cgibin/irbis64r\_15/cgiirbis\_64.exe?LNG=&C21COM=F&I21DB N=BOOKS\_READER&P21DBN=BOOKS&Z21ID=172110880020592814&Image\_file \_name=Only%5Fin%5FEC%5CUcheb%2Eposob%2EInformatsionnyie%5Ftehnologii% 5Fprofessionalnoy%5Fdeyatelnosti%2EZootehn%2Epdf&mfn=52657&FT\_REQUEST= &CODE=9999&PAGE= 1

3. Балдин К.В. Информационные системы в экономике: / К.В. Балдин, В.Б.Уткин. - М.: ИЦ Академия, 2012. - 288 c.

#### *6.2.1. Периодические издания* **6.3. Учебно-методические пособия по освоению дисциплины**

1. Методические рекомендации для проведения практических занятий и для самостоятельной работы студентов по дисциплине "Пакеты прикладных программ" по направлению 23070.62 "Прикладная информатика" : методические рекомендации / БелГСХА им. В.Я. Горина ; сост. Д. А. Петросов. - Белгород : Изд -во БелГСХА им. В.Я. Горина, 2014. - 44 с.

### *6.3.2 Видеоматериалы*

### *6.3.3. Ресурсы информационно-телекоммуникационной сети «Интернет.»*

### **6.4. Электронные учебники и учебные пособия**

**База учебной литературы КнигаФонд (www. KnigaFund)**

# **6.4. Перечень информационных технологий** *(при необходимости)*

**6.5. Перечень программного обеспечения** *(при необходимости)* **Microsoft Word 2010;**

**Microsoft Excel 2010; Microsoft PowerPoint 2010; MS Access 2010.**

### **6.6. Перечень информационных справочных систем** *(при необфходимости)*

#### **VII. МАТЕРИАЛЬНО-ТЕХНИЧЕСКОЕ ОБЕСПЕЧЕНИЕ ДИСЦИПЛИНЫ Для преподавания дисциплины используются:**

**• мультимедийное оборудование для демонстрации презентаций (слайд-**

**фильмов) и видеофильмов,**

**• компьютерный класс для проведения занятий.**

#### **VIII. ПРИЛОЖЕНИЯ**

*Приложение 1*

### **СВЕДЕНИЯ О ДОПОЛНЕНИИ И ИЗМЕНЕНИИ РАБОЧЕЙ ПРОГРАММЫ ДИСЦИПЛИНЫ НА 201\_ / 201\_УЧЕБНЫЙ ГОД**

**\_\_\_\_\_\_\_\_\_\_\_\_\_\_\_\_\_\_\_\_\_ Пакеты прикладных программ\_\_\_\_\_\_\_\_\_\_\_\_\_\_\_\_\_\_\_\_\_\_\_**

**дисциплина (модуль)**

**35.03.07 - Технология производства и переработки сельскохозяйственной продукции**

#### **направление подготовки/специальность**

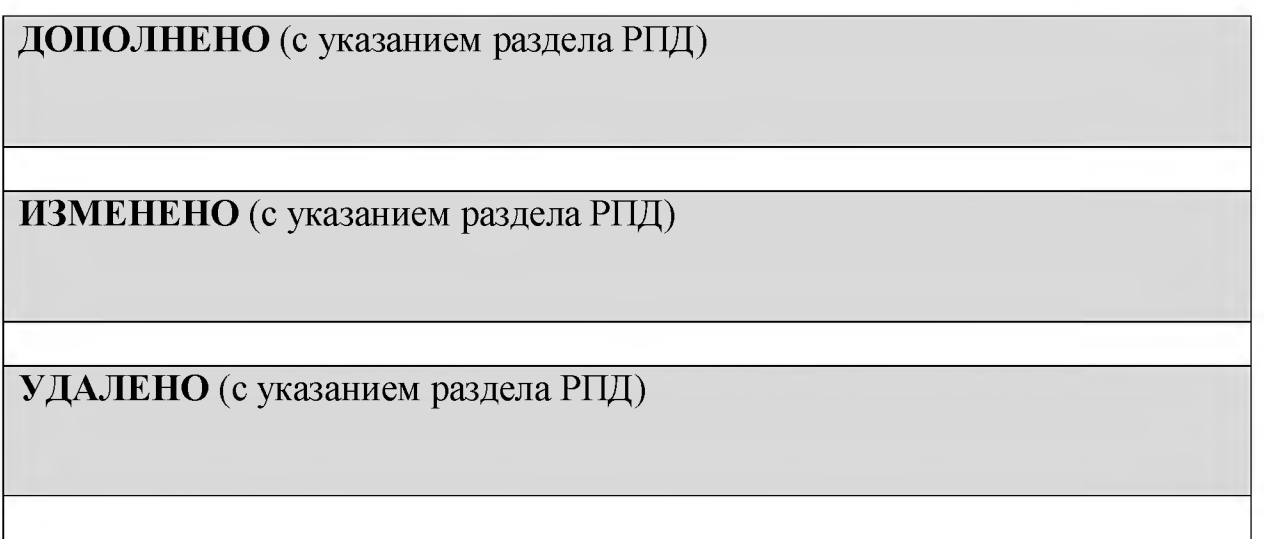

**Реквизиты протоколов заседаний кафедр, на которых пересматривалась про**  $\Gamma$ рамма

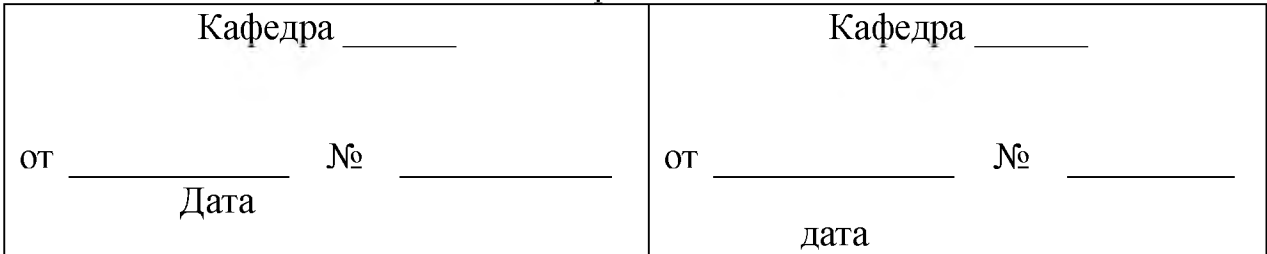

**Методическая комиссия факультета\_\_\_\_\_\_\_\_**

**«\_\_ » \_\_\_\_\_\_\_\_\_\_\_\_\_\_\_\_201\_\_\_ года, протокол №** Председатель метод комиссии **Декан факультета\_\_\_\_\_\_\_\_\_\_\_\_\_\_\_\_\_** «<u> $\rightarrow$  201 г.</u>

*Приложение №2 к рабочей программе дисциплины*

### **ФОНД ОЦЕНОЧНЫХ СРЕДСТВ для проведения промежуточной аттестации обучающихся**

### **по дисциплине Пакеты прикладных программ**

**Направление подготовки 35.03.07 Технология производства и переработки сельскохозяйственной продукции Направленность (профиль) - Хранение и переработка сельскохозяйственной продукции**

**Квалификация - «бакалавр»**

**Майский, 201**

## *Приложение 2*

**Фонд оценочных средств. Типовые контрольные задания или иные материалы, необходимые для оценки формируемых компетенций по дисциплине**

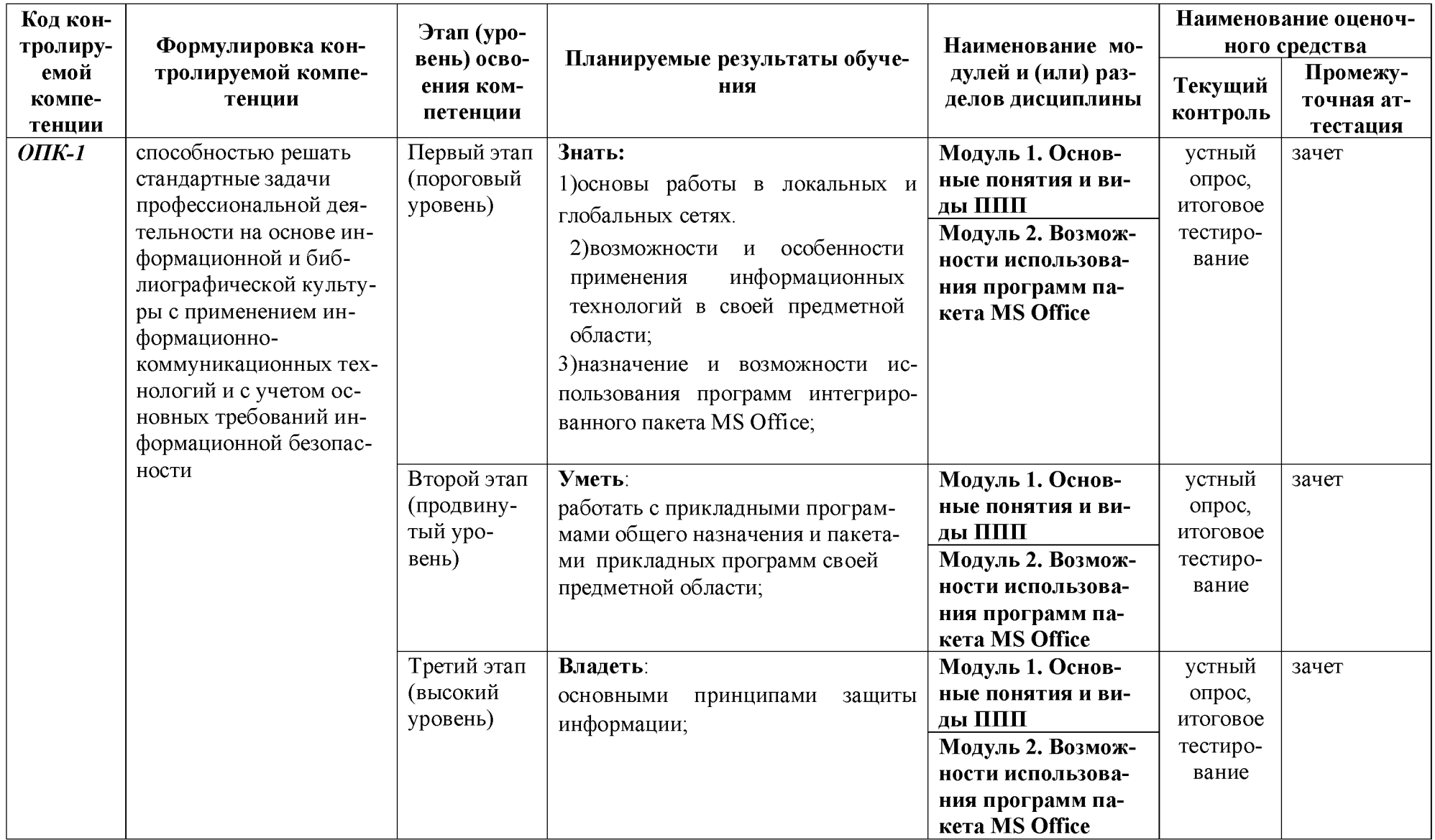

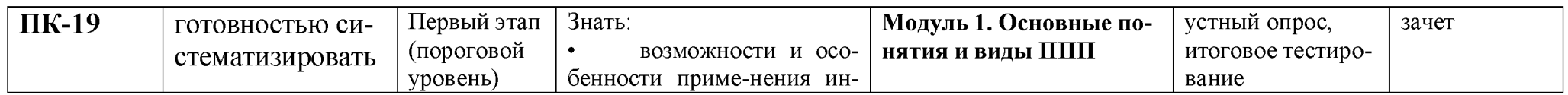

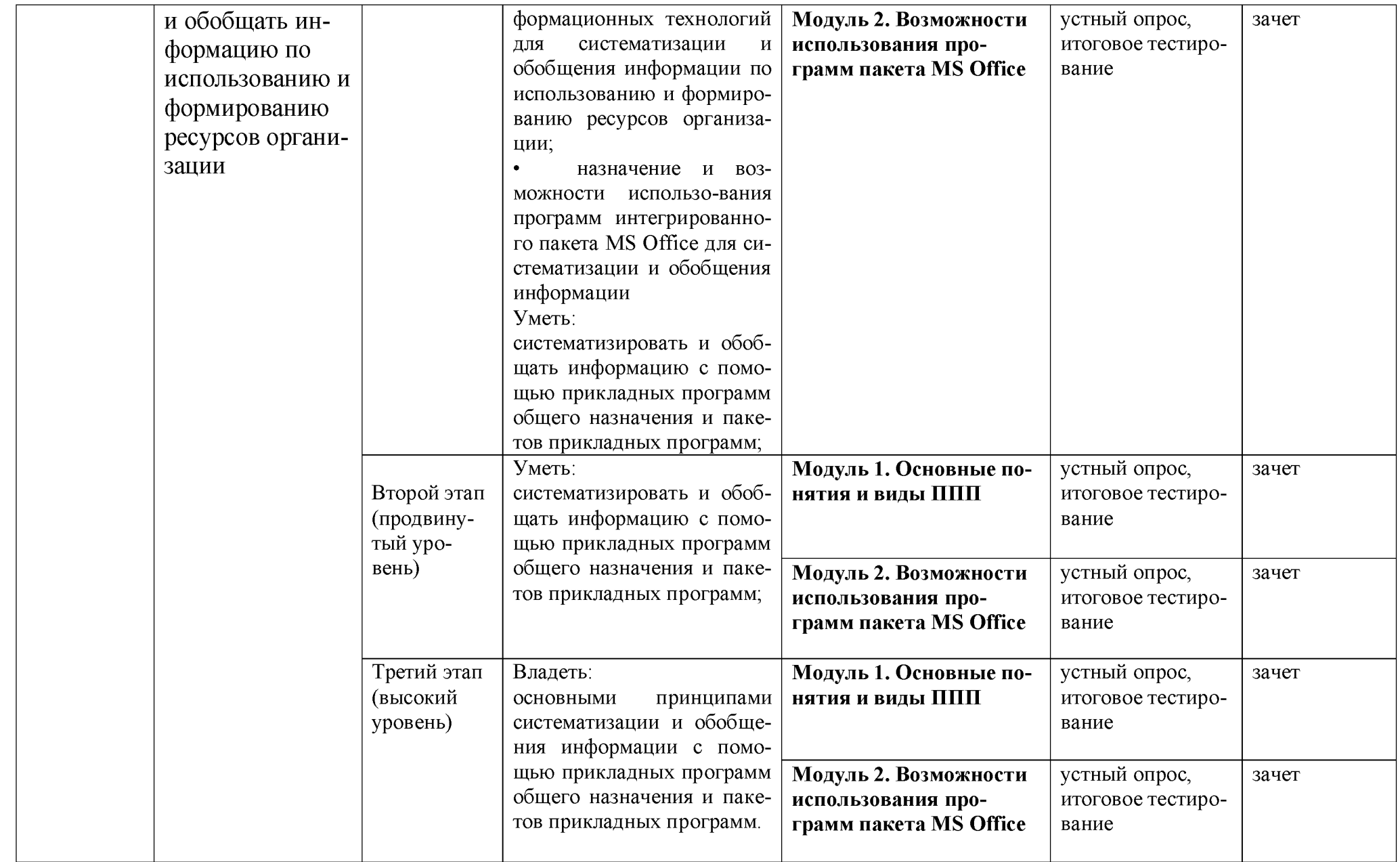

**1. Описание показателей и критериев оценивания компетенций, описание шкал оценивания**

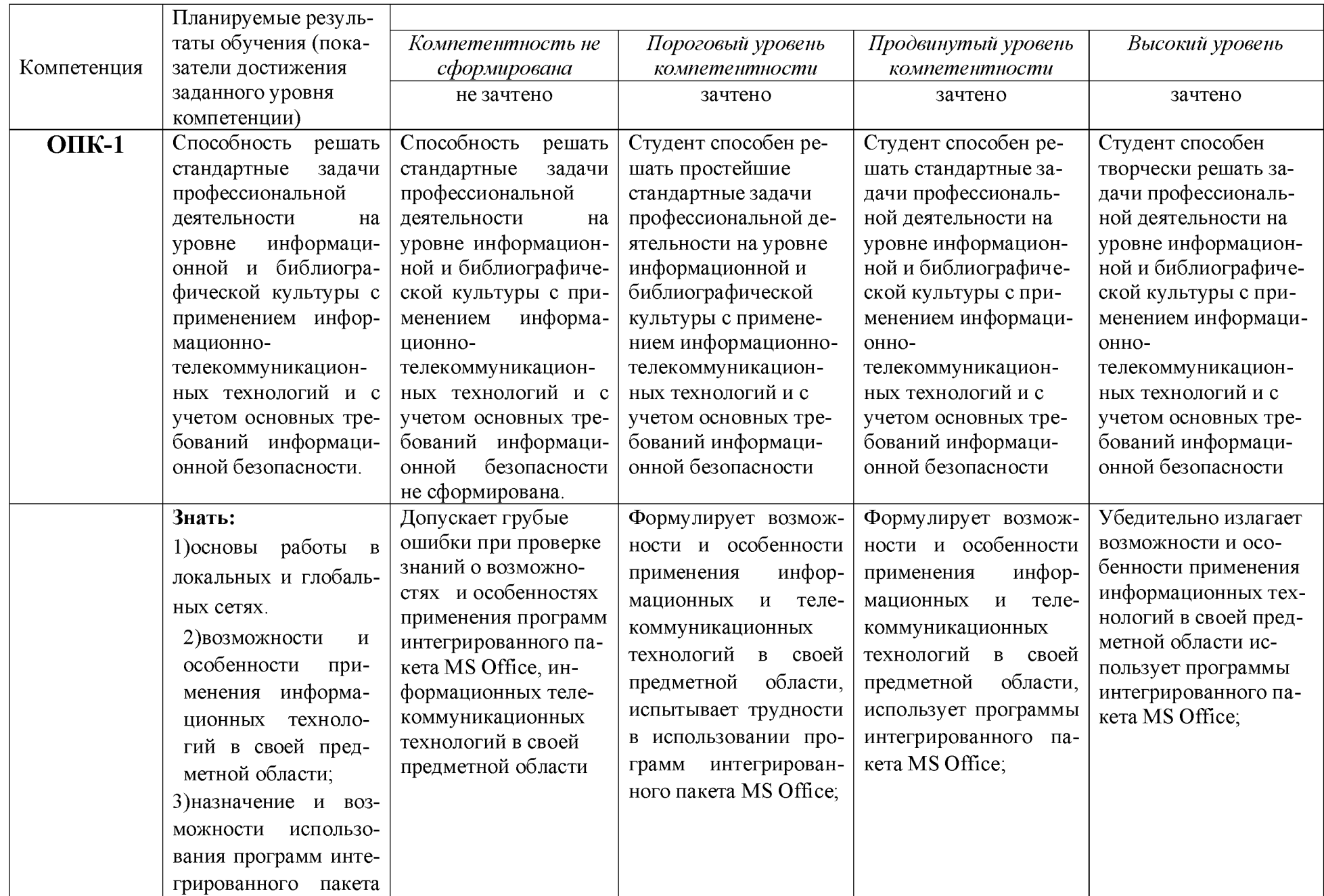

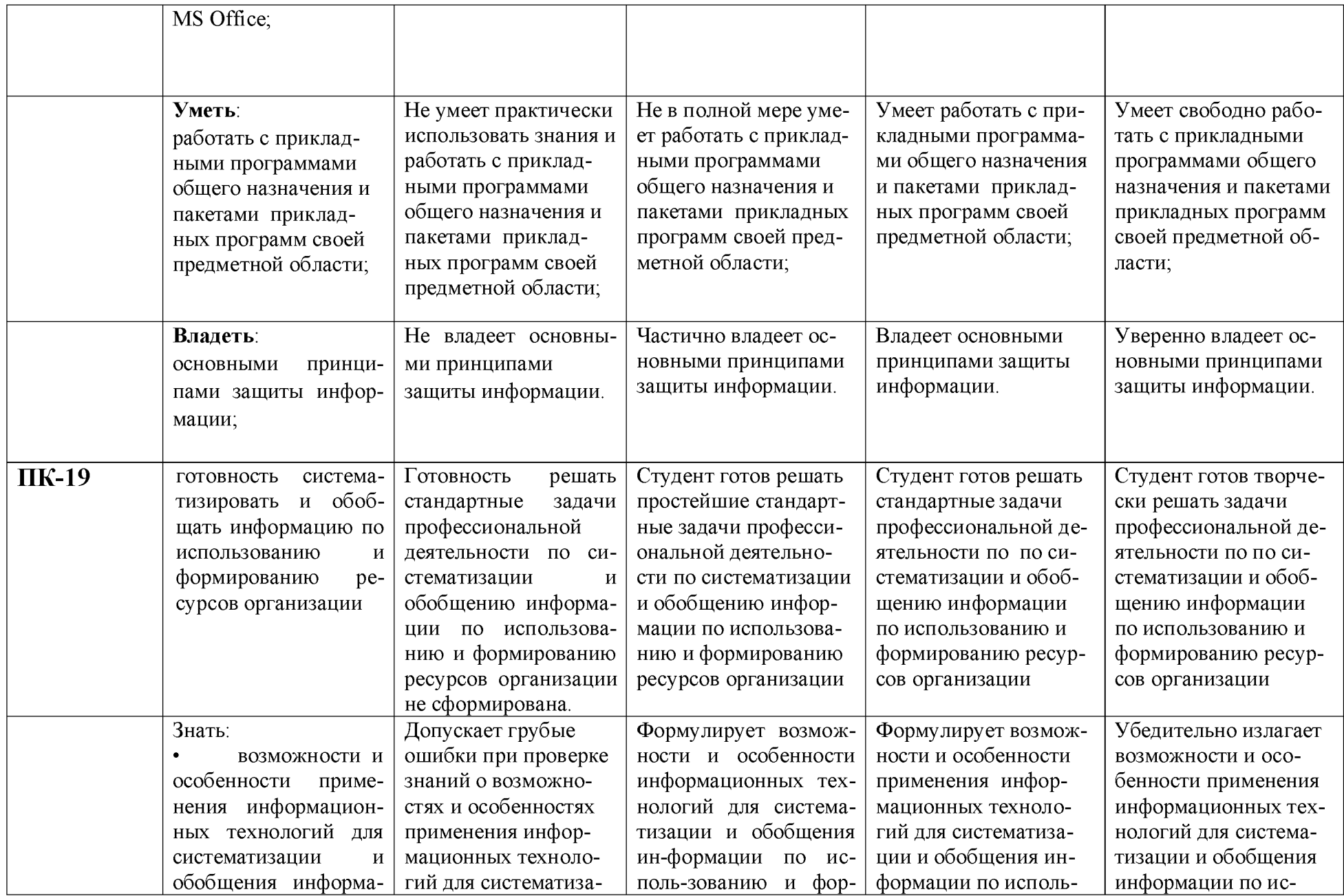

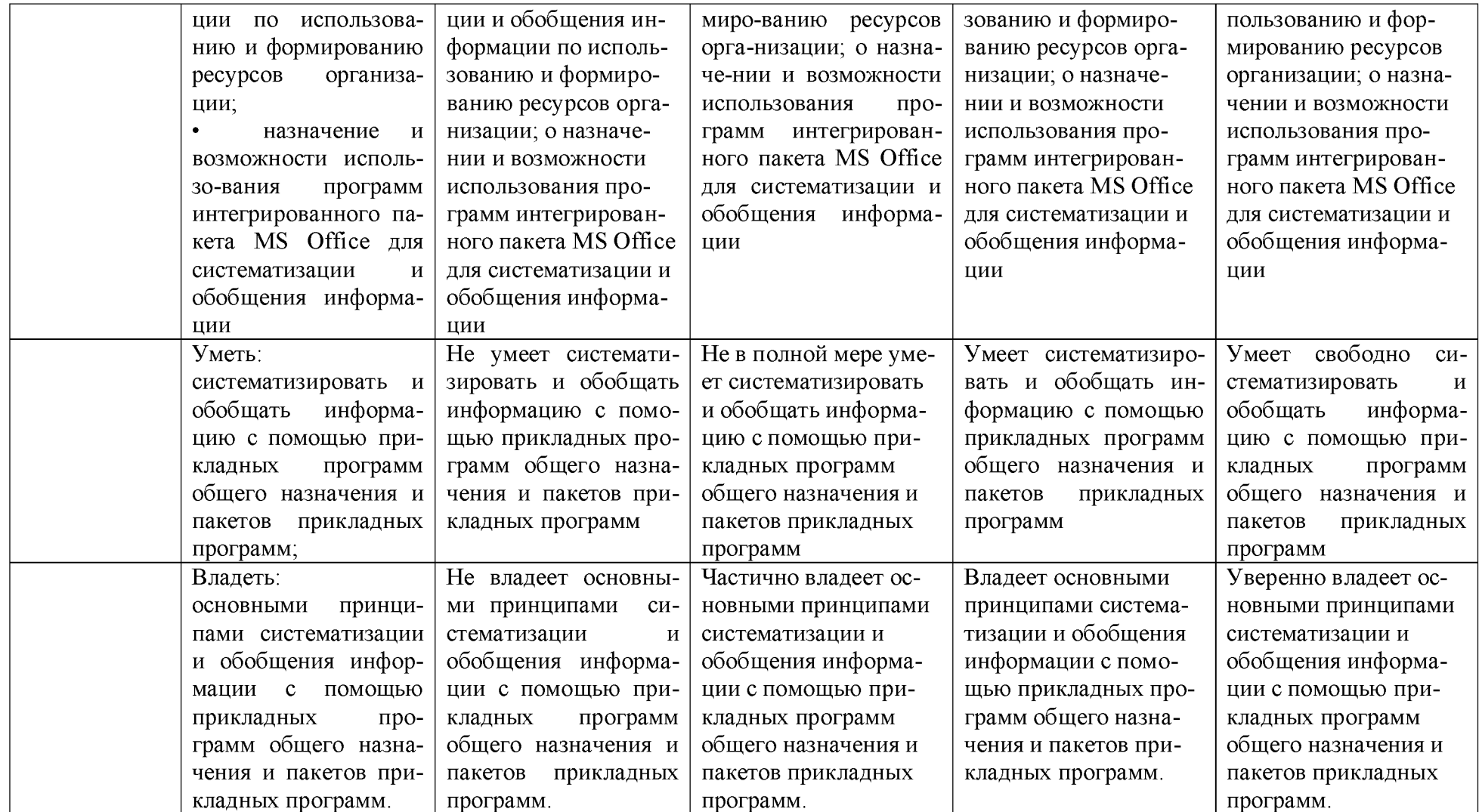

3. Типовые контрольные задания или иные материалы, необходимые для оценки знаний, умений, навыков и (или) опыта деятельности, характеризующих этапы формирования компетенций в процессе освоения образовательной программы

### Первый этап (пороговой уровень)

ЗНАТЬ (помнить и понимать): основы экономических знаний в различных сферах жизнедеятельности; методы анализу и планирования технологических процессов в растениеводстве, животноводстве, переработке и хранении продукции; методы принятия управленческих решений в различных производственных и погодных условиях; методы разработки бизнес-планов производства и переработки сельскохозяйственной продукции и методы проведения маркетинга; методы управления персоналом структурного подразделения организации, качеством труда и продукции; методы систематизации и обобщения информации по использованию и формированию ресурсов организации

#### Входные тестовые задания

#### 1. Данные это:

- 1) набор произвольных символов;
- 2) формализованное представление информации;
- 3) набор произвольных десятичных чисел и двоичных кодов;

#### .2. Информатика - это:

- 1) научная дисциплина, предназначенная для информирования ученых;
- 2) наука о законах и закономерностях окружающего мира;

#### 3) наука о законах и методах организации и переработки информации в системах с применением ЭВМ;

4) отражение предметного мира.

#### 3. Информация - это:

- 1) все то, что нас окружает;
- 2) набор символов;
- 3) отражение предметного мира, выражаемого в виде сигналов и знаков;
- 4) только те сообщения, которые пригодны для целей управления.

#### 4.За минимальную единицу измерения количества информации принимают.

- 1) бит,
- $2)$  герц;
- 3) байт;
- 4) Кбит

#### 5. Укажите правильное соотношение между такими единицами измерения информации как бит и байт:

- 1) 1 байт = 1024 бита;
- 2)  $16<sub>HT</sub> = 1024$  байта:
- 3)  $16$ ит = 8 байт;
- 4)  $1\,6a$  $\text{m} = 8\,6$  $\text{m}$ .

#### 6. Укажите правильное соотношение между единицами измерения информации:

- 1) 1 бит = 8 байт; 1 Кбайт = 1024 байт; 1 Мбайт = 1024 Кбайт; 1 Гбайт = 1024 Мбайт;
- 2) 1 байт = 8 бит; 1 Кбайт = 1024 байт; 1 Мбайт 1024 Кбайт; 1 Гбайт = 1024 Мбайт;
- 3) 1 бит = 3 байт; 1 Кбайт = 1000 байт; 1 Мбайт = 1000 Кбайт; 1 Гбайт = 1000 Мбайт;

4)  $1\bar{6}$ айт = 8 бит; 1 Кбайт = 1000 байт; 1 Мбайт = 1000 Кбайт; 1 Гбайт = 1000 Кбайт.

#### 7. Операционная система ЭВМ предназначена для:

- 1) написания программы;
- 2) управление программами;
- 3) управления техническими устройствами ЭВМ;
- 4) проверки программ компьютера на наличие вируса.

#### 8. Алгоритмы могут быть представлены в виде:

- 1) только словесного описания;
- 2) только графического описания;
- 3) только описания на алгоритмических языках;

#### 4) словесного или графического описания, или описания на алгоритмических язы-

ках.

#### 9.Файл - это:

- 1) единица измерения информации;
- 2) программа в оперативной памяти;
- 3) текст, распечатанный на принтере;

#### 4) программа или данные на машинном носителе.

#### 10.Что такое операционная система?

1) это программа, которая предназначена для редактирования текстов;

2) это программа, обеспечивающая пользовательский интерфейс, работу файловой системы, распределение ресурсов компьютера;

3) это программа, которая позволяет сохранять, редактировать и архивировать файлы;

4) это программа, которая обеспечивает поиск файлов и компьютеров в сети.

#### 11. Назовите основные функции операционной системы. Выберите наиболее полный ответ.

1) обеспечивают управление процессом обработки информации и взаимодействие между аппаратными средствами и пользователем;

2) обеспечивают автоматизацию процесса ввода-вывода информации и управление выполнением прикладных задач.

3) загружает нужную программу в память ЭВМ и следит за ходом ее выполнения, анализирует ситуации, препятствующие нормальным вычислениям, и дает информацию о том, что необходимо делать, если возникнут осложнения»;

4) распределение ресурсов вычислительной системы, управление процессом обработки данных, поддержка пользовательского, аппаратно-программного и программного интерфейсов.

### 12. Какие программы обязательно необходимы для работы компьютера?

- 1) операционная система;
- 2) сервисные программы;
- 3) утилиты;
- 4) антивирусные программы.

#### 20. С чего начинается формула в MS Excel?

1)  $fx$ 

- 2) co  $3HAKA =$
- 3) с функции = сумм();
- 4) со ссылки на ячейку.

## 21. В электронной таблице выделена группа ячеек А1: С5. Сколько ячеек входит в

#### блок?

- 1)  $5$ ;
- $2) 10;$
- $3) 15:$

 $4)$  12:

#### Критерии оценивания:

5) Оценка «зачтено» ставится в том случае, если количество правильных ответов 60% и более.

6) Оценка «не зачтено» ставится в том случае, если количество правильных ответов менее  $60\%$ .

### Второй этап (продвинутый уровень)

УМЕТЬ (применять, анализировать, оценивать, синтезировать): применять основы экономических знаний в различных сферах жизнедеятельности; применять на практике методы анализу и планирования технологических процессов в растениеводстве, животноводстве, переработке и хранении продукции; применять на практике методы принятия управленческих решений в различных производственных и погодных условиях; применять на практике методы разработки бизнес-планов производства и переработки сельскохозяйственной продукции и методы проведения маркетинга; применять на практике методы управления персоналом структурного подразделения организации, качеством труда и продукции; применять на практике методы систематизации и обобщения информации по использованию и формированию ресурсов организации

#### Тематика самостоятельной работы студентов

- 1. Технология слияния в текстовом процессоре MS Word
- 2. Работа с формами и шаблонами в MS Word
- 3. Работа со сводными таблицами в MS Excel
- 4. Работа с многотабличной СУБД:
- 5. Разработка структуры таблиц базы данных Учет кормов
- 6. Элементы статистической обработки данных: определение среднего выборочное значе-

ния, коэффициента вариации, коэффициента корреляции признаков

7. MS Excel: использование инструментария *Поиск решения* для решения задачи распределения ресурсов.

8. Программные комплексы автоматизации решения задач животноводства (поиск в Интернет и изучение)

9. Использование элементов Web-дизайна для создания сайтов.

### Тестовые задания и вопросы к тематическим модулям дисциплины

#### Тестовые вопросы к Модулю 1

- 1. Особенности и задачи современного этапа информационного общества.
- 2. Понятие и виды информационных ресурсов.
- 3. Понятие, цели, этапы, инструментарий информационных технологий. Примеры
- 4. Классификация ИТ
- 5. Понятие и этапы информационного процесса
- 6. Назначение, состав информационной системы
- 7. Этапы создания и ввода в эксплуатацию информационной системы.
- 8. Критерии оценки устных ответов студентов
- 9. Оценка «5 (отлично)» ставится, если студент: 1) полно и аргументировано отвечает по содержанию задания; 2) обнаруживает понимание материала, может обосновать свои суждения, применить знания на практике, привести необходимые примеры не только по учебнику, но и самостоятельно составленные; 3) излагает материал последовательно и правильно.
- 10. Оценка «4 (хорошо)» ставится, если студент дает ответ, удовлетворяющий тем же требованиям, что и для оценки «5», но допускает 1-2 ошибки, которые сам же исправляет.
- 11. Оценка «З (удовлетворительно)» ставится, если студент обнаруживает знание и понимание основных положений данного задания, но: 1) излагает материал неполно и допускает неточности в определении понятий или формулировке правил; 2) не умеет достаточно глубоко и доказательно обосновать свои суждения и привести свои примеры; 3) излагает материал непоследовательно и допускает ошибки.
- 12. Оценка «2 (неудовлетворительно)» ставится, если студент обнаруживает незнание ответа на соответствующее задание, допускает ошибки в формулировке определений и правил, искажающие их смысл, беспорядочно и неуверенно излагает материал. Оценка «2» отмечает такие недостатки в подготовке студента, которые являются серьезным препятствием к успешному овладению последующим материалом.

### Третий этап (высокий уровень)

ВЛАДЕТЬ: способами о экономических знаний в различных сферах жизнедеятельности; способностью к анализу и планированию технологических процессов в растениеводстве, животноводстве, переработке и хранении продукции; способностью к принятию управленческих решений в различных производственных и погодных условиях; способностью к разработке бизнес-планов производства и переработки сельскохозяйственной продукции и проведению маркетинга; готовностью управлять персоналом структурного подразделения организации, качеством труда и продукции; готовностью систематизировать и обобщать информацию по использованию и формированию ресурсов организации

- 1. Какие основные объекты имеет база данных Access?
- 1) Формы, запросы, таблицы, отчеты, макросы, модули;
- 2) Таблицы, запросы, файлы, каталоги, макросы, модули;
- 3) Таблицы, запросы, макросы, модули, файлы, каталоги;
- 4) Таблицы, запросы, журналы, отчеты, макросы, модули.
- $2.$ С какими типами данных работает Access?
- 1) Текстовым, Поле Мемо, числовым;
- 2) Дата/Время, денежным, счетчик;
- 3) Логическими. Поле объекта OLE, гиперссылка, Мастер подсказок;
- 4) Со всеми перечислениями выше.

#### 2. Укажите расширение файла, которым обладает файл базы данных Access'97.

- 1)  $*$  doc;
- 2)  $*$ xls;
- $3)$  \*.mdb;
- 4) \*.txt.

#### $3.$ Чем ключевое поле (первичный ключ) отличается от обычного?

- $1)$ Типом данных;
- $2)$ Способом отображения данных;
- $3)$ Способностью однозначно идентифицировать запись;
- $4)$ Возможностью предотвращать несанкционированное удаление записей.
- $\overline{4}$ . Что такое целостность данных?
- 1) Совокупность связей в базе данных;

#### 2) Набор правил, используемый для поддержания связей между записями в связанных таблицах, а также защиты от случайного удаления;

3) Именованная совокупность данных, отражающая состояние объектов и их отношений в рассматриваемой предметной области;

4) Система специальным образом организованных данных - баз данных, программных, числовых, языковых, текстовых и других средств.

#### 1. Локальные компьютерные сети - это:

#### компьютеры одного помещения, этажа, здания, соединенные линией связи, ис- $\bf{1)}$ пользующих единый комплект протоколов;

компьютерные сети с существенным удалением друг от друга и использующих раз- $2)$ ные протоколы для всех участников;

- сети ЭВМ, имеющие в своем составе сеть Internet;  $3)$ 
	- $4)$ сеть Internet.

#### 3. Любая компьютерная сеть предназначена для:

#### обеспечения совместного использования аппаратного и программного обеспече- $1)$ ния, и обеспечения совместного доступа к ресурсам данных;

- 2) передачи данных,
- $3)$ получения информации;
- $4)$ обработки результатов.

#### 5. Какие основные службы Интернета существуют?

 $1)$ Теги, электронная почта, службы имен доменов, телеконференций, WWW;

#### Электронная почта, службы имен доменов, телеконференций, передачи файлов,  $2)$ World Wide Web (WWW):

- Электронная почта, службы имен доменов, WWW, телеконференции, HTML; 3)
- 4) браузер, службы имен доменов, телеконференций, WWW, электронная почта.

#### $7.$ Целенаправленное перемещение между Web-документами называют:

1) серфингом;

#### 2) Web-навигацией;

- 3) Web-пространством;
- 4) мониторингом.
- Для поиска информации в World Wide Web используют: 8.
- $1)$ поисковые системы типа «Поисковые каталоги» и «Поисковый индекс»;
- $2)$ разбиение на тематические группы;
- $3)$ гиперссылки;
- $4)$ теги.
- 9. Броузеры (например, Microsoft Internet Explorer) являются:
- 1) серверами Интернет;
- 2) антивирусными программами;
- 3) трансляторами языка программирования;
- 4) средством просмотра web-страниц.

#### 10. Какой протокол является базовым в Интернет?

- 1) HTTP;
- $2)$  HTML;
- $3)$  TCP;
- 4) TCP/IP.

#### 11. Компьютер, подключенный к Интернет, обязательно имеет:

- 1) IP-адрес;
- 2) Web-сервер;
- 3) домашнюю web-страницу;
- 4) доменное имя,

#### 12. Гиперссылки на Web - странице могут обеспечить переход;

#### 1) Только в пределах данной web - страницы;

- 2) только на web страницы данного сервера;
- 3) на любую web страницу данного региона;
- 4) на любую web страницу любого сервера Интернет.

#### 13. Задан адрес электронной почты в сети Internet: user name@int.glasnet.ru. Каково имя владельца электронного адреса?

- 1) int.glasnet пь
- 2) user name,
- 3) glasnet.ru.
- 4) ru.

### Критерии оценивания:

7) Оценка «зачтено» ставится в том случае, если количество правильных ответов 60% и более.

8) Оценка «не зачтено» ставится в том случае, если количество правильных ответов менее 60%.

### Теоретические вопросы к зачету

- 1. Понятие ППП, его состав
- 2. Особенности и задачи информационного общества
- 3. Понятие, цели, этапы, инструментарий информационных технологий. Примеры
- 4. Классификация ИТ
- 5. Назначение, состав информационной системы
- 6. Этапы создания информационной системы
- 7. Возможности текстового процессора
- 8. Этапы подготовки комплексного документа в среде текстового процессора
- 9. Постановка задач нахождения улучшенного плана распределения ресурсов
- 10. Понятие критерия в оптимизационных задачах, виды критериев, примеры
- 11. Ограничения в оптимизационных задачах
- 12. Табличный процессор Excel for Windows: создание формул и использование стандартных функций
- 13. Виды диаграмм, этапы построения, редактирование диаграмм.
- 14. СУБД MS Access: объекты, назначение, режимы работы.
- 15. Создание связанных таблиц в MS Access, обеспечение условия целостности данных
- 16. Возможности мультимедийных средств подготовки презентаций.
- 17. Работа в Internet (поиск информации средствами поисковых систем, на сайтах WWW, создание объявлений, передача информации электронной почтой

#### Критерии оценивания:

**оценка «зачтено»** (при неполном (пороговом), хорошем (углубленном) и отличном (продвинутом) усвоении) выставляется при условии, если студент показывает хорошие знания изученного учебного материала; самостоятельно, логично и последовательно излагает и интерпретирует материалы учебного курса; полностью раскрывает смысл предлагаемого вопроса; владеет основными терминами и понятиями изученного курса; показывает умение переложить теоретические знания на предполагаемый практический опыт.

**оценка «не зачтено»** (при отсутствии усвоения (ниже порогового)) выставляется при наличии серьезных упущений в процессе изложения учебного материала; в случае отсутствия знаний основных понятий и определений курса или присутствии большого количества ошибок при интерпретации основных определений; если студент показывает значительные затруднения при ответе на предложенные основные и дополнительные вопросы; при условии отсутствия ответа на основной и дополнительный вопросы.

Основным методом оценки знаний, умений и навыков и (или) опыта деятельности, характеризующих этапы формирования компетенций является балльнорейтинговая система, которая регламентируется положением «О балльносистеме оценки качества освоения образовательных программ в рейтинговой ФГБОУ ВО Белгородский ГАУ».

Основными видами поэтапного контроля результатов обучения студентов являются: входной контроль, текущий контроль, рубежный (промежуточный) контроль, творческий контроль, выходной контроль (экзамен или вопросы к зачету).

Уровень развития компетенций оценивается с помощью рейтинговых бал-ЛОВ.

![](_page_28_Picture_95.jpeg)

![](_page_29_Picture_158.jpeg)

**Общий рейтинг по дисциплине складывается из входного, рубежного, выходного (экзамена) и творческого рейтинга.**

**Входной (стартовый) рейтинг - результат входного контроля, проводимого с целью проверки исходного уровня подготовленности студента и оценки его соответствия предъявляемым требованиям для изучения данной дисциплины.**

**Он проводится на первом занятии при переходе к изучению дисциплины (курса, раздела). Оптимальные формы и методы входного контроля: тестирование.**

**Рубежный рейтинг - результат рубежного (промежуточного) контроля по каждому модулю дисциплины, проводимого с целью оценки уровня знаний, умений и навыков студента по результатам изучения модуля.**

**Выходной рейтинг - результат аттестации на окончательном этапе изучения дисциплины по итогам сдачи экзамена, проводимого с целью проверки освоения информационно-теоретического компонента в целом и основ практической деятельности в частности.**

**Творческий рейтинг - составная часть общего рейтинга дисциплины, представляет собой результат выполнения студентом индивидуального творческого задания различных уровней сложности.**

**В рамках рейтинговой системы контроля успеваемости студентов, семестровая составляющая балльной оценки по дисциплине формируется при наборе заданной в программе дисциплины суммы баллов, получаемых студентом при текущем контроле в процессе освоения модулей учебной дисциплины в течение семестра.**

**Итоговая оценка компетенций студента осуществляется путём автоматического перевода баллов общего рейтинга в стандартные оценки.**

![](_page_29_Picture_159.jpeg)